# RubyOS におけるマーシャリングを用いたオブジェクトの保存

吉原 陽香<sup>1</sup><br>佐藤 未来子<sup>1</sup> 並木 美太郎 1

# **1.** 背景

オブジェクト指向プログラミング言語である Ruby は,すべてをオブジェクトとして表現し,動 的型付け, Mix-in, GC などの機能をもっている. またその可読性や記述性の高さから,「動く擬似コ ード」とも言われている.

本研究では,Ruby にて OS の実装を行うことで, Ruby で OS を記述することの有用性を追及してい る[1].これまでに,OS の搭載されていない Intel x86 アーキテクチャ上に Ruby 処理系を移植した. そしていくつかのデバイスドライバをRubyで実装 し,OS の機能を Ruby で実装できることを示した. 本稿では、Ruby オブジェクトを2次記憶装置へ保 存する方式について述べる.

# **2.** システム設計

実装している OS の全体設計を図 1 に示す. C で 書かれた Ruby 処理系を OS のないマシン上で動作 させ,その上で計算機資源を Ruby のクラスとして 仮想化し,OS の機能を実装するという設計となっ ている.またハードウェアに依存する処理について は C にて記述し、任意のタイミングで GC を動作 させメモリの回収をするといった,ハードウェアか ら独立した処理はRubyにて実装する設計としてい る.つまり,ハードウェアに関わらず Ruby で記述 した資源管理はそのままで実行できる設計となる.

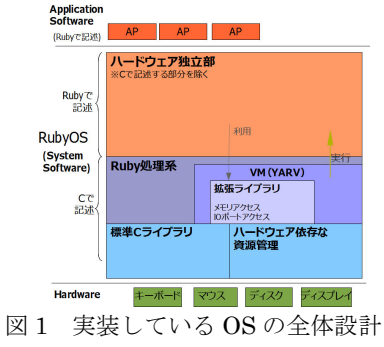

1 東京農工大学

 $\overline{a}$ 

Faculty of Engineering, Tokyo University of Agriculture and Technology.

# **3. 2** 次記憶装置へのオブジェクト保存法

本システムでは、Ruby のオブジェクトをファイ ル単位ではなく,オブジェクトをマーシャリングし て直接 2 次記憶装置に保存する.直接保存すること で,メモリと 2 次記憶装置の両方でオブジェクトを 単位として扱う.

また,オブジェクトはいつ読み込んでも保存した 時点と同じ値をもつものだけを保存する.マシンの 電源を切るなどして処理系の状態が変わっても,読 み込んだオブジェクトの値が変わらないことを OS としてオブジェクトを保存する条件とする.これに 基づいて分類したオブジェクトを表 1 に示す.

表 1 オブジェクトの分類

| 保存 | 保存時の処理系の状態に依存するもの                                              |
|----|----------------------------------------------------------------|
| 不可 | · Continuation (継続) · Proc (手続き),                              |
|    | ・Binding (処理系の状態)                                              |
|    | · MatchData (正規表現の情報)                                          |
|    | $\cdot$ Method $\cdot$ UnboundMethod $(\times \vee \vee \vee)$ |
| 保存 | 上記以外すべて                                                        |
| 可能 | · Integer (数値) · String (文字列) など                               |

#### 3.1 2 次記憶装置上でのオブジェクトの形式

本節では,2 次記憶装置に格納する際のオブジェ クトの形式について述べる.Ruby のオブジェクト は処理系内部で構造体もしくは数値として表され ており,そのままでは 2 次記憶装置に格納できない. そこで,本方式では Marshal というモジュールを 用いてオブジェクトを文字列に変換する.このモジ ュールはオブジェクトと文字列を相互変換する機 能をもっている.本来はオブジェクトをファイルに 書き出したり,読み込んだりするための機能だが, 本システムでは 2 次記憶装置と直接オブジェクト をやり取りするために用いる.このモジュールを用

いる利点として,オブジェクトの内部形式に関わら ず同じ手続きで変換・復元ができることが挙げられ る.そのため,本方式では Marshal モジュールを 用いることにした.

# **3.2** 読み込んだオブジェクトの参照方法

オブジェクトを利用するためにはその参照を格 納した変数を用いる.そのため,保存時にはオブジ ェクトに対してそのオブジェクトへの参照をもつ 変数を対応づける必要がある.これを解決するため, 本方式では Ruby の Hash オブジェクト(以下,ハ ッシュ)を用いる. ハッシュはキーと値を対応づけ るオブジェクトであり,その構造は{キー1 => 値 1, キー2 => 値 2, ...}のように表現される.

本方式ではこのハッシュ内のキーが変数の名前, 値がその変数に参照されるオブジェクトとなるよ うに,すべてのオブジェクトと変数を対応づける. そしてこのハッシュを一つのオブジェクトとして 文字列に変換する.この設計だと 2 次記憶装置とメ モリの間ではこのハッシュの操作を行うだけとな り,2 次記憶装置へアクセスするオーバーヘッドが 減少し速度向上につながると考えられる.

また,その文字列の大きさも 2 次記憶装置に保存 し、読みこむべき大きさがわかるようにする. Marshal モジュールから変換される文字列は先頭 が数値以外の文字となるので,文字列を混合せずに 文字列の大きさのみを取得できると考えた.

### 3.3 オブジェクト保存の手順

2次記憶装置へのオブジェクトの書き込み、読み 込みの流れをそれぞれ図 2, 図 3 に示す. まず保存 する際には,処理系内で作成されるローカル変数名 のリストから OS となる Ruby スクリプト内で変数 名を一つずつ取り出し,それから参照されるオブジ ェクトをキーと値として対応づけたハッシュを作 成する.これを変換した文字列にその文字列のサイ ズを結合したものを 2 次記憶装置の先頭セクタか ら順番に書き込んでいく.そのときのセクタと書き 込むデータとの対応を図 4 に示す. また、オブジェ クトを読み込む際にはまず先頭セクタに格納され た文字列の大きさを読み込む. そしてその分だけ2 次記憶装置の先頭セクタから読み込んだデータか ら文字列を取得し,それを復元してハッシュを得る. そのハッシュのキーを変数名とした変数に値であ るオブジェクトへの参照をもたせ,オブジェクトを 利用可能にする.今回は試作として単純な実装にし

ているが,今後はマーシャリングされたデータを複 数格納できるようにする.

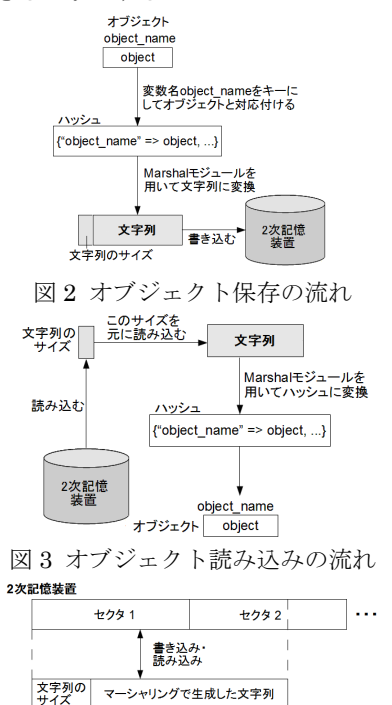

書き込む・読み込むデータ 図 4 2次記憶装置のセクタとデータの対応

### **4.** 実装

2 次記憶装置としてハードディスクを対象とした デバイスドライバを作成し,3.3 節の図 2,図3の 処理を実装し,それぞれ実行することで正しく動作 していることが確認できた.どのようにオブジェク トが変換・保存され,読み込まれるかをポスターと 共に展示する予定である.

#### **5.** まとめと今後の予定

本稿では,RubyOS におけるオブジェクトの保存 方式について述べた.今後の予定としては, Multi-VM に対応することなどが挙げられる. Multi-VM に対応した Ruby 処理系では VM インス タンスを複数生成できるため,各 VM それぞれのオ ブジェクトを保存するような設計が必要となる.

# 参 考 文 献

- [1] 吉原陽香,笹田耕一,佐藤未来子,並木美太郎:"Ruby による OS の構築を目指して", 第 52 回プログラミ ングシンポジウム予稿集, pp.133-144, Jan, 2011.
- [2] 川合秀実, 「30 日でできる! OS 自作入門」, 毎日 コミュニケーションズ,2006.